## Becky! Internet Mail

CsideNet

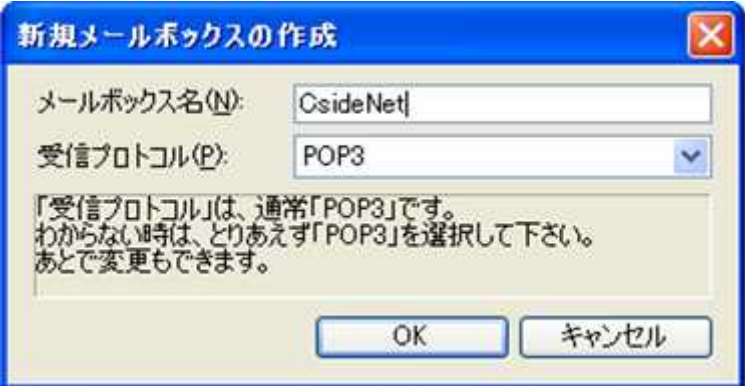

OK

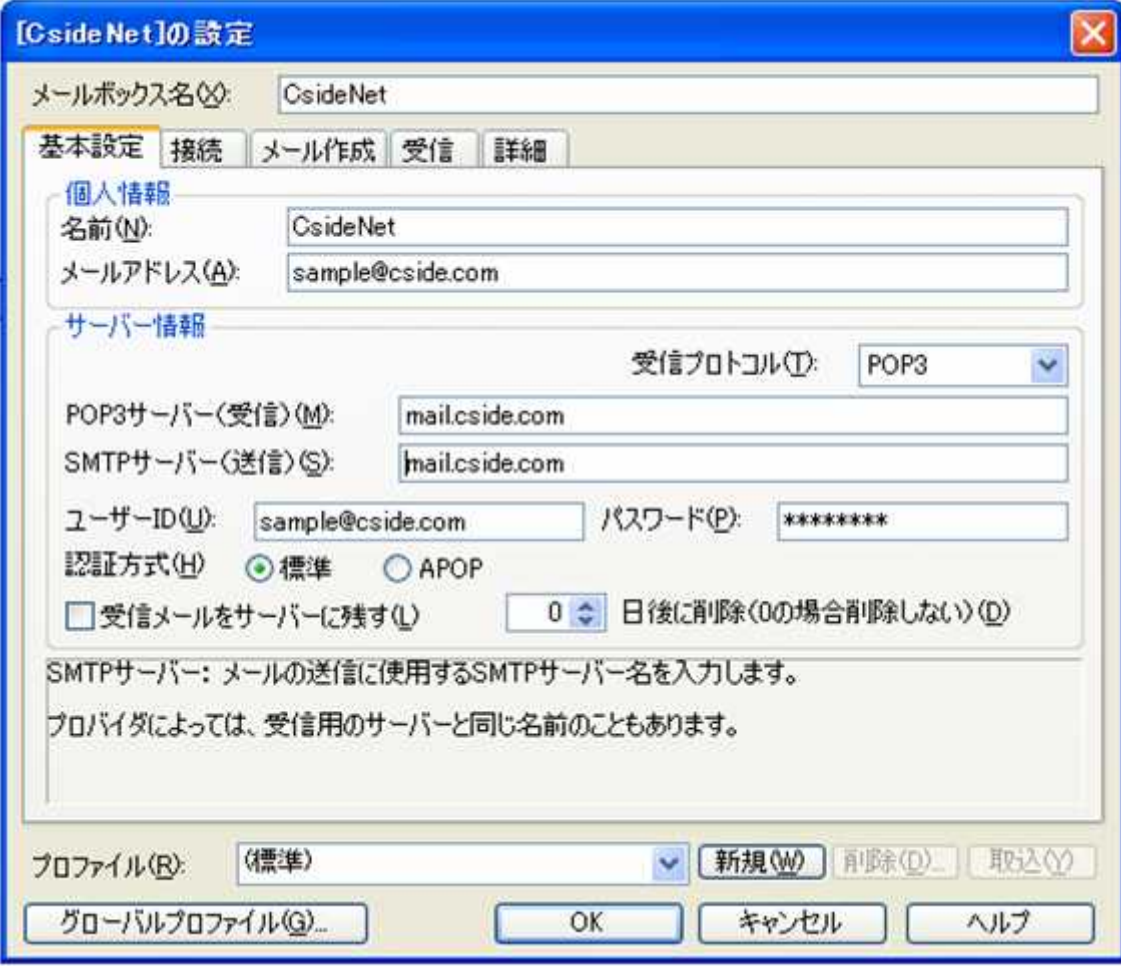

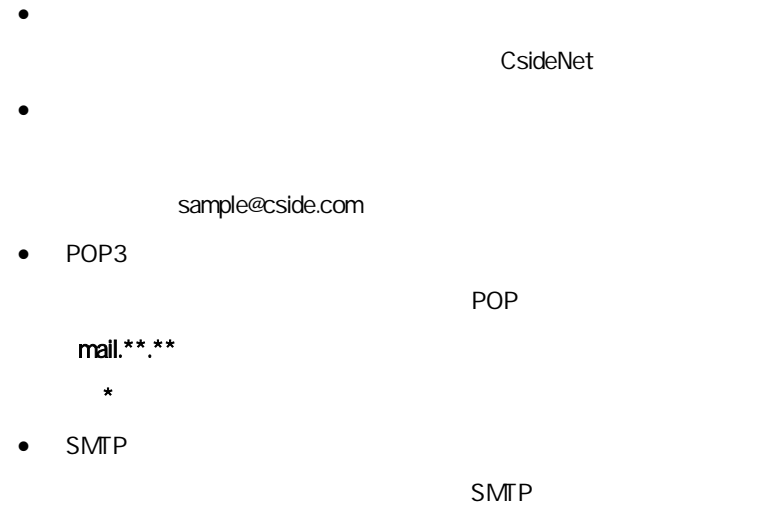

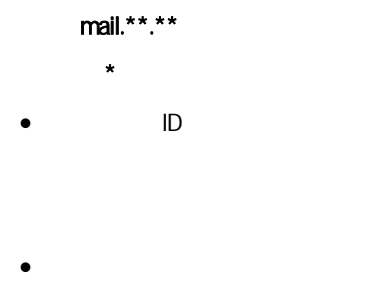

sample@cside.com

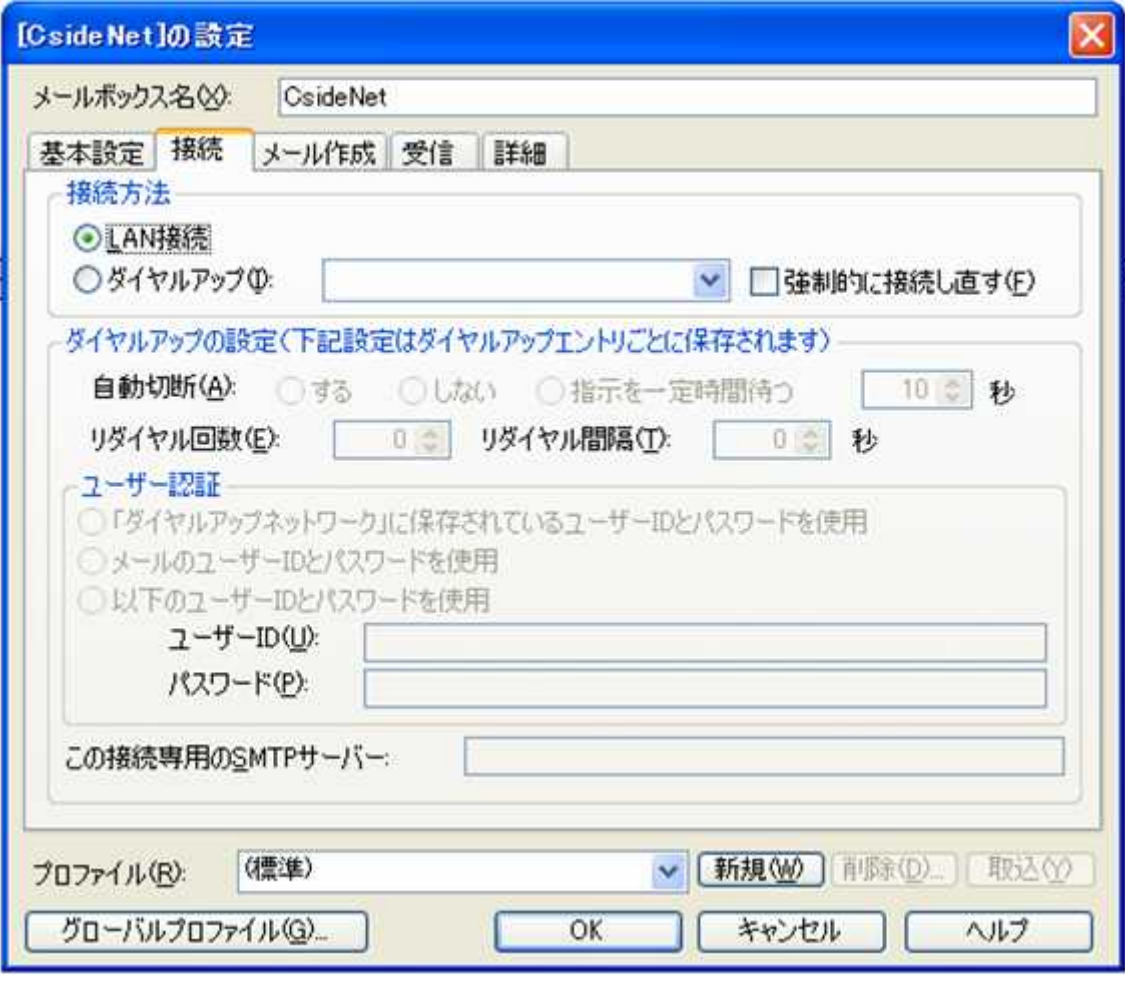

LAN

**OK** 

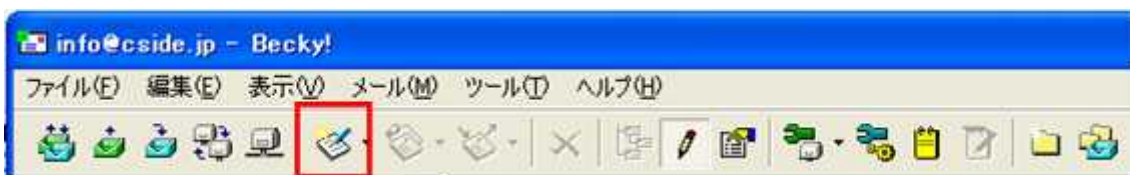

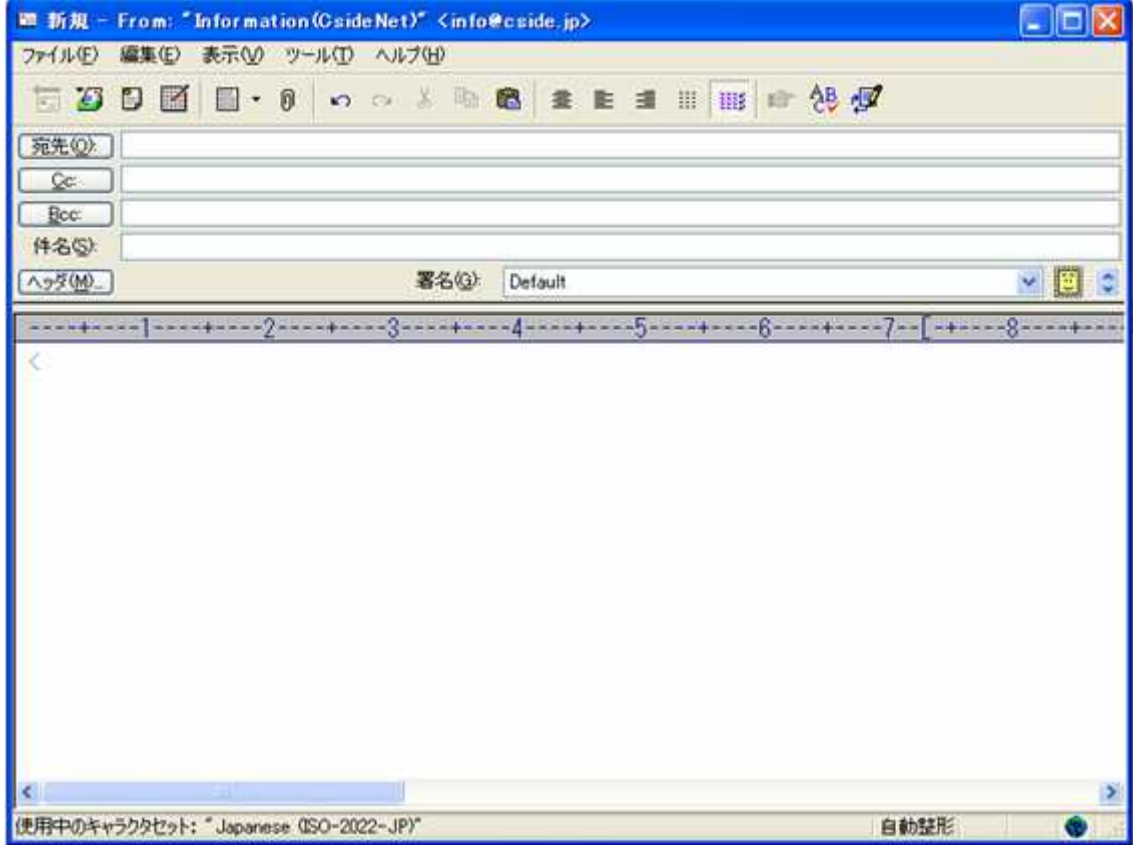

- 
- $\bullet$
- -

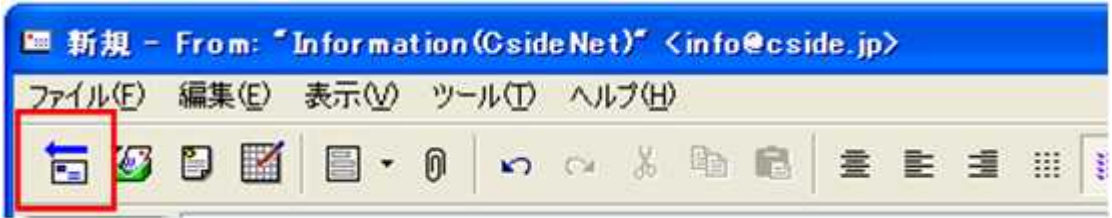

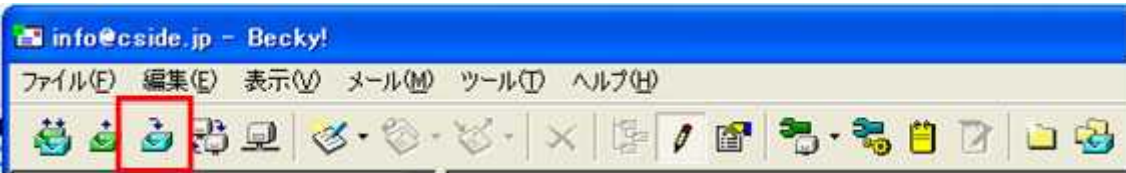